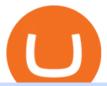

#### hargreaves lansdown website how to understand coinbase pro olymp trade online real vision crypto youtu

https://blog.havetrade.com/wp-content/uploads/2021/02/MT4-and-MT5-trading-platform-1536x1023.png|||Start Forex Brokerage - Become Forex Broker - Forex ...|||1536 x 1023||

Real Vision Crypto - YouTube

Infinito Wallet stores all of the major players, of course: Bitcoin, Ethereum, Bitcoin Cash, Dogecoin, EOS, NEO, Dash, etc. But Infinito Wallet can also store entire classes of cryptocurrencies. Most tokens in the crypto top 100 were released using the Ethereum blockchain. Even world-leading projects like EOS are counted in this number.

Crypto Is One of the Biggest Bubbles Ever, Says Payne.

Olymp Trade online trading platform

Cryptocurrency Prices, Charts, Daily Trends . - Coinbase

 $https://miro.medium.com/max/1400/1*ONMqdZ4dAIs3SlL-FbwWXw.png|||Mirror\ Protocol\ Medium|||1400x787$ 

Crypto Bubbles - Apps on Google Play

https://millennialmoneyman.com/wp-content/uploads/Coinbase-Mobile--Home-2048x1366.png|||Gemini vs. Coinbase | How Do These Crypto Exchanges Compare?|||2048 x 1366

January 16, 2022 - The current price of Mirror is \$0.00 per (NUL / USD). Mirror is at the all time high of \$0.00. The current circulating supply is 0 NUL. Discover new cryptocurrencies to add to your portfolio.

https://ml4abibzjjxy.i.optimole.com/kf2ASUE-UeA8wfpG/w:1180/h:786/q:auto/https://sukatrading.com/wp-content/uploads/2020/10/CFI-Financial-Group.png|||CFI Financial Group Bermigrasi ke Platform MT5 - Suka Trading|||1180 x 786

 $http://strategy.fxrivew.com/wp-content/uploads/2018/11/MT4-5.jpg|||Which \ One \ Is \ Best \ Trading \ Platform \ MT4 or \ MT5? | Daily ...|||1736 x 1440$ 

A Beginner's Guide to Coinbase: How To Buy Cryptocurrency Money

https://ospreyfx.com/wp-content/uploads/2021/02/header.jpg|||MT5 Platform - Download MetaTrader 5 Across all Devices|||2048 x 1330

 $https://miro.medium.com/max/2800/1*xD3ZCcSajV8JXWonB3rQCQ.gif|||Coinbase\ Refund\ A\ Usd\ To\ Btc\ Buy\ How\ Long\ Does\ It\ Take\ ...|||1400\ x\ 788$ 

 $https://cloud.trading.com/assets/img/pages/platform-pages/platform\_webtrader.png|||MT5\ for\ Mac\ and\ PC\ -Metatrader\ 5\ Webtrader\ @trading.com|||2709\ x\ 994$ 

The complete step-by-step guide to using Coinbase Pro.like a pro!00:00 How to use Coinbase Pro00:35 Signing up for Coinbase Pro04:06 Securing your Coinbase.

The Best Option For Options - Join BlackBoxStocks Now & Down; Save

 $https://image2.owler.com/1185939-1494698903178.png|||Galaxkey\ Competitors,\ Revenue\ and\ Employees\ -Owler...|||1211\ x\ 6108$ 

Mirror Protocol (MIR) Coinbase Help

https://i.stack.imgur.com/EmdKA.jpg|||How To Receive Bitcoin On Jaxx : Jaxx Liberty Support / In ...|||1080 x 1920

MetaTrader 5 Trading Platform from FBS

Access, Democratized. Real Vision Crypto is brought to you by Real Vision, the investment platform that helps you understand the complex world of finance, business and the global economy. Theres a one-week platform takeover starting Monday, March 1. Real Vision Crypto will be leaving bitcoin and Ethereum behind to tour through the Wild West .

Mirror (NUL) Price, Charts, and News Coinbase: mirror.

Smartling is #1 for a Reason - #1 Translation Platform

A powerful platform for Forex and Exchange markets Successful trading starts with convenient and functional trading. MetaTrader 5 is the best choice for the modern trader.

https://www.forextraders.com/wp-content/uploads/2019/04/Exness-MT5.jpg|||Exness Forex Broker Review - Compare Pros and Cons|||1366 x 768

COINBASE PRO TUTORIAL - [Everything You Need To Know]!

Build a Crypto Portfolio - #1 in Security Gemini Crypto

Crypto Bubbles is an interactive visualisation tool for the cryptocurrency market. Every cryptocurrency in the TOP 100 is visualised as a bubble. Size and color of the bubbles are dependent on its weekly performance, but you can also change what is visualised with the size, color and content of the bubbles.

https://puremarketbroker.com/wp-content/uploads/2020/06/mt5-mobile-trading.png|||MetaTrader 5 Trading Platform for Forex, Stocks, Futures ...|||1325 x 906

COINBASE LISTING NEW COINS, NEW COIN ON COINBASE EXPLODING.

https://bullsoncryptostreet.com/wp-content/uploads/2018/12/cryptobubble.png|||The Pyschology Behind The 2017 Crypto Bubble Bulls on ...|||1600 x 900

https://i0.wp.com/dailyhodl.com/wp-content/uploads/2021/12/big-players-profits.jpg?fit=1365%2C800& ssl=1||Big Players Likely Finished Taking Crypto Profits ...||1365 x 800

Interested in the In's and Out's of COINBASE PRO? Well this Coinbase Pro tutorial will show you exactly how. Subscribe for more awesome videos and a chance a.

The Complete Beginners Guide to Coinbase Pro Review 2020.

MIR is hosted on the Ethereum blockchain. What are the minimum and maximum withdrawal amounts? Coinbase has implemented safeguards to ensure a healthy and efficient network both on-chain and through our platform. These safeguards include both minimum and maximum amounts for each cryptocurrency we allow customers to send through the blockchain.

https://errante.eu/wp-content/uploads/2019/12/metatrader.jpg|||Meta Trader 5 | Errante|||1920 x 1060

Raoul Pal - Which Crypto Will Make You Rich In 2022 - YouTube

The Complete Guide To Coinbase Pro - YouTube

Infinito Wallet Review Stores Most Cryptocurrencies .

301 Moved Permanently. nginx

Breaking News. ALGORAND TECHNICAL ANALYSIS | ALGO COIN PRICE PREDICTION | LONG TERM PRICE TARGET | QUICK UPDATE! VeChain (VET) Price News Today Technical Analysis Update, Price Now!

https://i0.wp.com/dailyhodl.com/wp-content/uploads/2021/12/traders-sleeping-bull.jpg?resize=1320%2C774 & Description & Sleeping on Top Altcoin for the Next ...|||1320 x 774

Olymp Trade: the online trading and investment platform Profitability on the Rise A trading platform that supports your financial goals. Start Trading It's Free 5-Second Trades on Quickler Open quick trades 24/7, improve your trading results, and unlock new trading experience with a new asset! Start Trading It's Free The Latest from Olymp Trade

Beginners guide to Coinbase Pro, Coinbase 's advanced Exchange.

 $https://assets.bwbx.io/images/users/iqjWHBFdfxIU/iw.HhVtZ6GgM/v0/1200x798.png|||How\ Bitcoin's\ Crash\ Compares\ to\ History's\ Biggest\ Bubbles\ ...|||1200\ x\ 798$ 

Help & Deposits and Withdrawals - CoinList

Join us live from 1:00pm ET for a special event to celebrate the global launch of Real Vision Crypto. Real Vision co-founder and CEO, Raoul Pal, and Real Vis.

Hargreaves Lansdown is a trading name of Hargreaves Lansdown Asset Management Limited, a company registered in England and Wales with company number 01896481 and authorised and regulated by the .

Hargreaves Lansdown is a trading name of Hargreaves Lansdown Asset Management Limited, a company registered in England and Wales with company number 01896481 and authorised and regulated by the .

https://i.pinimg.com/originals/5d/7c/d8/5d7cd8a3eef707a05cb101e53a29063f.jpg|||Perform Multi-Active Trading with Kiplars MT5! With the ...|||1200 x 1200

Convenient Investing Services - Reduce Your Capital Gains Tax Search Hargreaves Lansdown

https://insideconveyancing.co.uk/wp-content/uploads/2021/07/Osprey-Approach-Chris-Pucci-1536x1536.png|| |How to achieve a return on your legal software investment|||1536 x 1536

The president of Payne Capital Management has warned that crypto is one of the biggest bubbles ever. Stressing that the crypto market is becoming a bigger and bigger casino, he predicts that the bubble will eventually burst and Its going to be ugly. Crypto Is a Big Bubble Waiting to Burst, According to the Financial Adviser

Cartesi (CTSI), iExec (RLC), Mirror Protocol (MIR) and Tellor.

Sign up for Real Vision Crypto for FREE right here: https://rvtv.io/RPCryptoReal Vision CEO, Raoul Pal, explains what the launch of Real Visions Crypto Tier.

Mirror Protocol (MIR) Price, Charts, and News Coinbase.

https://file.publish.vn/coin98/2021-05/e2h07oqviaetzla-1622451552668.jpg|||Terra Panorama #11: Terra b sung nhân s mi, ó là ai?|||2500 x 1406

https://www.binoption.net/wp-content/uploads/2019/01/Olymp-Trade-App-Mobile-Trading-Binoption.jpg|||Olymp-Trade Review: Seamless Trading With Olymp Trade App ...|||1920 x 1176

Hargreaves Lansdown - CompareThePlatform

Programs funded trader - Futures combine Topsteptrader

Coinbase is a trading platform that allows users to buy, sell and store more than 30 different digital currencies. Coinbase is more geared towards beginners while Coinbase Pro, the premium service, is for avid and experienced traders who make high volume transactions and want more trading options.

With the MetaTrader 5 Web Platform, all you need to have is an Internet connection! Advantages of MetaTrader 5 Web Trading Trading in Forex, stocks and futures from any web browser The web platform operates without any additional software or browser extensions Compatibility with Windows, Mac, Linux operating system Reliable data protection

https://www.realforexreviews.com/wp-content/uploads/2020/03/NASDAQ-100-trading-on-XMs-MT5-platfor m.jpg|||XM: Buy & mp; Sell NDX Index (NASDAQ-100)|||1920 x 1080

The Real Vision Crypto Story: Understand the Future . - YouTube

https://obofx.com/wp-content/uploads/2017/01/alerts.png|||MT5 Terminal - | OboFx|||1180 x 786

Award Winning Trading Platform - Interactive Brokers®

10 Reasons the Cryptocurrency Bubble Is Bursting The Motley.

Reading Coinbase Pro Charts - 1DayDude

https://i.pinimg.com/originals/81/89/a7/8189a73e1e192d7dd69e9f0c19052202.jpg|||Olymp Trade Review: Seamless Trading With Olymp Trade App ...||1920 x 1185

Ready To Trade Options? - 5 Winning Options Strategies

Download the MetaTrader 5 trading platform for free MetaTrader 5 for Windows Download MetaTrader 5 and start trading Forex, Stocks, Futures and CFDs! Rich trading functionality, technical and fundamental market analysis, copy trading and automated trading are all exciting features that you can access for free right now!

Thanks for watching Real Vision Crypto!Subscribe to our channel now for more videos like this oneAbout Real Vision:Real Vision is where you can gain an und.

https://moneytothemasses.com/wp-content/uploads/2020/09/Hargreaves-app-1.png|||Hargreaves Lansdown Review - is it the best place for your ...|||1051 x 2030

Trying to send MIR from Coinbase to Terra station. : Terra.

MetaTrader 5 for PC Download MetaTrader 5 for PC IFCM

View crypto prices and charts, including Bitcoin, Ethereum, XRP, and more. Earn free crypto. Market highlights including top gainer, highest volume, new listings, and most visited, updated every 24 hours.

CoinList - Apps on Google Play

 $https://www.b2broker.net/upload/iblock/401/401952369cd11924d69643829fb3510e.png |||MT4\ /\ MT5\ White\ Label\ -\ White\ Label\ Trading\ Platform |||1280\ x\ 934$ 

Unusual Options Activity - Start Trading Unusual Activity

Buy Bitcoin & Erypto Instantly - The Safest Place to Buy Crypto

Bitcoin may slide below \$30,000 this year as the crypto.

 $https://www.tradehall.co/wp-content/uploads/2021/02/MT5-v2-1-1536x1013.png|||METATRADER\ 5\ (MT5)-Tradehall|||1536\ x\ 1013|||METATRADER\ 5\ (MT5)-Tradehall|||1536\ x\ 1013|||METATRADER\ 5\ (MT5)-Tradehall|||1536\ x\ 1013|||METATRADER\ 5\ (MT5)-Tradehall|||1536\ x\ 1013|||METATRADER\ 5\ (MT5)-Tradehall|||1536\ x\ 1013|||METATRADER\ 5\ (MT5)-Tradehall|||1536\ x\ 1013|||METATRADER\ 5\ (MT5)-Tradehall|||1536\ x\ 1013|||METATRADER\ 5\ (MT5)-Tradehall|||1536\ x\ 1013|||METATRADER\ 5\ (MT5)-Tradehall|||1536\ x\ 1013|||METATRADER\ 5\ (MT5)-Tradehall|||1536\ x\ 1013|||METATRADER\ 5\ (MT5)-Tradehall|||1536\ x\ 1013|||METATRADER\ 5\ (MT5)-Tradehall|||1536\ x\ 1013|||METATRADER\ 5\ (MT5)-Tradehall|||1536\ x\ 1013|||METATRADER\ 5\ (MT5)-Tradehall|||1536\ x\ 1013|||METATRADER\ 5\ (MT5)-Tradehall|||1536\ x\ 1013|||METATRADER\ 5\ (MT5)-Tradehall|||1536\ x\ 1013|||METATRADER\ 5\ (MT5)-Tradehall|||1536\ x\ 1013|||METATRADER\ 5\ (MT5)-Tradehall|||1536\ x\ 1013|||METATRADER\ 5\ (MT5)-Tradehall|||1536\ x\ 1013|||1536\ x\ 1013|||1536\ x\ 1013|||1536\ x\ 1013|||1536\ x\ 1013|||1536\ x\ 1013|||1536\ x\ 1013|||1536\ x\ 1013|||1536\ x\ 1013|||1536\ x\ 1013|||1536\ x\ 1013|||1536\ x\ 1013|||1536\ x\ 1013|||1536\ x\ 1013|||1536\ x\ 1013|||1536\ x\ 1013|||1536\ x\ 1013|||1536\ x\ 1013|||1536\ x\ 1013|||1536\ x\ 1013|||1536\ x\ 1013|||1536\ x\ 1013|||1536\ x\ 1013|||1536\ x\ 1013|||1536\ x\ 1013|||1536\ x\ 1013|||1536\ x\ 1013|||1536\ x\ 1013|||1536\ x\ 1013|||1536\ x\ 1013|||1536\ x\ 1013|||1536\ x\ 1013|||1536\ x\ 1013|||1536\ x\ 1013|||1536\ x\ 1013|||1536\ x\ 1013|||1536\ x\ 1013|||1536\ x\ 1013|||1536\ x\ 1013|||1536\ x\ 1013|||1536\ x\ 1013|||1536\ x\ 1013|||1536\ x\ 1013|||1536\ x\ 1013|||1536\ x\ 1013|||1536\ x\ 1013|||1536\ x\ 1013|||1536\ x\ 1013|||1536\ x\ 1013|||1536\ x\ 1013|||1536\ x\ 1013|||1536\ x\ 1013|||1536\ x\ 1013|||1536\ x\ 1013|||1536\ x\ 1013|||1536\ x\ 1013|||1536\ x\ 1013|||1536\ x\ 1013|||1536\ x\ 1013|||1536\ x\ 1013|||1536\ x\ 1013|||1536\ x\ 1013|||1536\ x\ 1013|||1536\ x\ 1013|||1536\ x\ 1013|||1536\ x\ 101$ 

 $https://crypto-market.us/wp-content/uploads/2021/12/ch-1.jpg|||After\ Failed\ Prediction,\ Cardanos\ Founder\ Now\ Pushes\ for\ ...|||1200\ x\ 778$ 

Celisus on Real Vision Crypto - YouTube Watch the full hour long interview by signign up for free to real vision Crypto following the link.

The worlds largest cryptocurrency Bitcoin is expected to see over 50 per cent price decline this year from its peak of around \$68,000 in November last year as the Bitcoin bubble begins to deflate,.

https://finiorcapital.com/s/images/homepage/section1\_monitor.png|||Finior Capital | MT5|||1958 x 1133

MetaTrader 5 Trading Platform for Forex, Stocks, Futures

https://cdn.howtotradeblog.com/wp-content/uploads/2020/04/13050714/how-to-quickly-create-an-olymp-trade -account.jpg|||How To Register and Login An Olymp Trade Account - How To ...||1243 x 774

 $https://www.telegraph.co.uk/content/dam/investing/2017/09/19/TELEMMGLPICT000135386603\_trans\_NvBQzQNjv4BqEGnaGdKWTbTgcBBebr969kYMapKPjdhyLnv9ax6\_too.jpeg?imwidth=1240|||How to choose the best (not the cheapest) investment platform|||1280 x 800$ 

Olymp Trade: the online trading and investment platform

Real Vision Finance - YouTube

http://www.tradeways.org/images/MT5/MT5.png|||Metatrader 5 trading platform|||1024 x 768

 $https://mir-s3-cdn-cf.behance.net/project\_modules/1400/5be10e88999563.5de7d5cac61a4.jpg|||How\ To\ Buy\ Cosmos\ Crypto\ - Crypto\ Cosmos\ on\ Behance: How\ ...|||1400\ x\ 1050$ 

 $https://blockonomi-9fcd.kxcdn.com/wp-content/uploads/2019/05/exodus-wallet-review.jpg|||How\ Much\ Does\ Exodus\ Wallet\ Cost\ -\ Wallet\ Walls|||1400\ x\ 933$ 

How to Use Coinbase Pro (Previously GDAX): Step-by-Step Guide

Our services include fund and share dealing, Stocks & Shares ISA, pensions (SIPP), retirement services, financial advice and more. Find out more on our website www.hl.co.uk Hargreaves Lansdown.

http://www.metaquotes.net/i/gallery/21.png|||MetaTrader 5 Multi-Asset Trading Platform|||1180 x 786

Hargreaves Lansdown ISAs, pensions, funds and shares

Open up your wallet . Visit https://coinlist.co/wallets/new; Choose your entity type ; For individuals, we require: Name; Country + state of residence ; Address; Date of birth ; SSN (USA only) Phone number ; Selfie ; Photo of government-issued ID ; Occupation ; For companies, we require: Name of entity ; Country + state of residence of the entity ; Company type

 $https://obofx.com/wp-content/uploads/2017/01/codebase.png ||| MT5\ Terminal - |\ OboFx||| 1180\ x\ 786$ 

Download the MetaTrader 5 trading platform for free

Hargreaves Lansdown is a trading name of Hargreaves Lansdown Asset Management Limited, a company registered in England and Wales with company number 01896481 and authorised and regulated by the .

https://trade-in.forex/wp-content/uploads/2020/06/Buying-and-Selling-in-the-Forex-Market-1-scaled.jpg|||Fundamentals of buying and selling Forex today - Trade in ...|||2048 x 1365

https://2.bp.blogspot.com/-5pzoHLjGvoE/Wl4iW5p0WuI/AAAAAAAAAG7o/xqtVuExcjCUY5fBlevLd2rbM1Gdcv43IACLcBGAs/s1600/Cryptocurrency%2Bprice%2Bchart.jpg|||Cryptocurrency prices crashing as Wednesday trading opens ...||1032 x 867

https://olymptrade.broker/wp-content/uploads/2021/03/SMA-strategy.png|||Winning SMA Strategy Olymp Trade - 1 min - Olymp Trade broker|||2048 x 1149

Celisus on Real Vision Crypto - YouTube

Where and How to Buy NEO Coin - Complete Guide

Olymp Trade: the online trading and investment platform

https://icodrops.com/wp-content/uploads/2021/01/Casper-Coinlist-Token-Sale.png|||How To Buy Ico Coinlist / Covalent Cqt All Information ...|||1136 x 888

Hargreaves Lansdown's web and mobile trading platforms are well-designed and user-friendly. Its educational tools are also well-structured and high-quality, while customer service is great as well. On the negative side, trading fees are high for stocks and ETFs.

Olymp Trade online trading platform Your Achievements Trading with Olymp Trade Choose from a variety of assets and trade the way you want: Fixed Time or Forex. Adjust your transactions to control risks and increase your trading efficiency. Make deposits and withdraw profits quick and without commissions. Join https://s3.amazonaws.com/tradingview/q/qX1k3wT5.png|||Cryptocom Fees Vs Coinbase - Coinbase vs

Bitpanda 2020 ...|||1828 x 898

To sign up and create your account with Coinbase Pro, follow these steps: Go to pro.coinbase.com. Select Create Account. Complete the sign up form, then click Create an account. Click the verification link sent to your email address. After verifying your email address, you will be asked to .

https://i0.wp.com/betterspider.com/wp-content/uploads/2020/11/D7brsxeXsAAvZN5.jpg?fit=1500%2C1000 & https://i0.wp.com/betterspider.com/wp-content/uploads/2020/11/D7brsxeXsAAvZN5.jpg?fit=1500%2C1000 & https://io.wp.com/betterspider.com/wp-content/uploads/2020/11/D7brsxeXsAAvZN5.jpg?fit=1500%2C1000 & https://io.wp.com/wp-content/uploads/2020/11/D7brsxeXsAAvZN5.jpg.fit=1500%2C1000 & https://io.wp.com/wp-content/uploads/2020/11/D7brsxeXsAAvZN5.jpg.fit=1500%2C1000 & https://io.wp.com/wp-content/uploads/2020/11/D7brsxeXsAAvZN5.jpg.fit=1500%2C1000

 $https://miro.medium.com/max/4000/1*VDuM2ka3Ydw1iTIR9aEbFw.png|||Beginners \ guide \ to \ GDAX, \ a \ Coinbases Exchange to trade ...|||2000 x 894$ 

 $https://www.xtree.com.au/images/2019/01/15/506/what-is-mt5-trading-platform\_3.jpg|||What \ Is \ MT5 \ Trading \ Platform? - News - Free \ Classified \ Website|||1200 \ x \ 899$ 

coinlist.co

 $https://c.mql5.com/3/329/Untitled\_\_1.png|||VPS\ activation\ for\ MT5\ -\ Trading\ Platform\ -\ General\ -\ MQL5\ ...|||1364\ x\ 768$ 

https://blokt.com/wp-content/uploads/2019/03/buy-ethereum-on-coinbase.png|||Bitcoin Growth History Coinbase Send Usd To Paypal|||3948 x 1866

https://zycrypto.com/wp-content/uploads/2021/11/image-2-1536x899.png|||Dem Kraken seng gescheitert Shiba Inu Verkaf Ukënnegung ...|||1536 x 899

MIR-USD Pump Monitor, MIR COIN Full order book and all trades history with buying and selling weight indicator. . MIR-USD - Coinbase Pro LIVE TRADE UPDATES.

https://finiorcapital.com/s/images/mt5/top-desktop.png|||Finior Capital | MT5|||1408 x 1368

Bitcoin slumped Wednesday and into Thursday. Jirapong Manustrong/Getty Images Bitcoin could fall below \$30,000 in 2022 as air leaves the crypto bubble, Invesco said in its "improbable but possible".

Hargreaves Lansdown website builders Hargreaves Lansdown is the oldest DIY platform in the UK with more than 35 years experience under its belt.

Olymp Trade online trading platform Right for You Why Trading? Best Time to Try Trust Put Your Spare Money to Work Trading can help preserve and multiply your return on investments during times of market uncertainty. Open an Account Now Is Trading Right for You? YES If you are money-savvy. YES If you have spare funds.

Crypto Bubbles Interactive bubble chart for crypto currencies

January 10, 2022 - The current price of Mirror Protocol is \$1.756 per (MIR / USD). Mirror Protocol is 86.35% below the all time high of \$12.86. The current circulating supply is 77,742,679.932 MIR.

https://www.telegraph.co.uk/content/dam/business/2019/11/22/TELEMMGLPICT000002684853\_trans\_NvBQzQNjv4BqplGOf-dgG3z4gg9owgQTXPGkjMqXV6CT\_ASrwFoxoSc.jpeg?imwidth=1240|||Market report: Investors rush to claim their share of ...|||1280 x 800

 $https://miro.medium.com/max/3200/0*8 fo 5 BHUzq 3 dzn 1 Ef|||Top\ Crypto/Block chain\ Visualization\ Tools\ that\ Deserve\ ...|||1600\ x\ 802$ 

 $https://www.tradeviewforex.com/assets/img/software/imagen-mt5.png|||Download\ MT5\ Trading\ Platform\ |\ Tradeview\ Forex|||3300\ x\ 2616$ 

Tavistock Lansdown Deals - Prices Start From £79

 $https://coincentral.com/wp-content/uploads/2017/08/6.png|||Funding\ Coinbase\ Account\ With\ Credit\ Card\ Can\ You\ Buy\ ...|||1528\ x\ 1211$ 

Olymp Trade: the online trading and investment platform A trading platform for online trading and investments from the broker Olymp Trade. Start earning money with millions of traders worldwide! LoginRegistration Profitability on the Rise A trading platform that supports your financial goals. Start Trading It's Free The Christmas Quest

Real Vision is where you can gain an understanding of the complex world of finance, business and the global economy with real in-depth analysis from real experts. For even more access and more .

 $https://cdn.tradeultra.com/wp-content/uploads/2021/03/08100940/headerMT5-min.png|||MetaTrader\ 5\ -\ TradeOnline\ with\ MT5\ Trading\ Platform\ ...|||1921\ x\ 1021$ 

Coinbase only allows you to purchase BTC, ETH, LTC, and BTH. So, now you have to send your ETH out to another exchange so that you can buy the NEO coin. I use Binance, so I will show you how to use Binance to buy NEO coin with the ETH you bought on Coinbase. Go to Accounts on Coinbase and select the Send button below ETH Wallet.

Launching Real Vision Crypto (w/ Raoul Pal) - YouTube

MetaTrader 5 trading platform, created for trading currencies, CFDs and other assets, offers a wide range of trading products. It is an advanced trading software allowing to trade all Major, Minor and Exotic Currency Pairs, Precious Metals, as well as CFDs (Contracts for Difference) on Indices, Stocks and Commodities.

Web trading in any financial markets with MetaTrader 5

Real Vision Crypto - YouTube Understand the future of everything. Watch clips from the latest Real Vision Crypto interviews and programs. Full episodes can be found for FREE only at http..

https://cdn.portfolio.hu/articles/images-xl/b/u/l/bull-444954.jpg|||Seriously!~45+~Reasons~for~Coinbase~Pro~Portfolio~...|||1920~x~1080

 $https://www.avatrade.co.uk/wp-content/themes/ava\_trade/assets/images/inner-pages/mt5/mt4-min.png|||MetaTrader 5 - Download MT5 for Free | AvaTrade|||1920 x 1020 | AvaTrade|||1920 x 1020 | AvaTrade|||1920 x 1020 | AvaTrade|||1920 x 1020 | AvaTrade|||1920 x 1020 | AvaTrade|||1920 x 1020 | AvaTrade|||1920 x 1020 | AvaTrade|||1920 x 1020 | AvaTrade|||1920 x 1020 | AvaTrade|||1920 x 1020 | AvaTrade|||1920 x 1020 | AvaTrade|||1920 x 1020 | AvaTrade|||1920 x 1020 | AvaTrade|||1920 x 1020 | AvaTrade|||1920 x 1020 | AvaTrade|||1920 x 1020 | AvaTrade|||1920 x 1020 | AvaTrade|||1920 x 1020 | AvaTrade|||1920 x 1020 | AvaTrade|||1920 x 1020 | AvaTrade|||1920 x 1020 | AvaTrade|||1920 x 1020 | AvaTrade|||1920 x 1020 | AvaTrade|||1920 x 1020 | AvaTrade|||1920 x 1020 | AvaTrade|||1920 x 1020 | AvaTrade|||1920 x 1020 | AvaTrade|||1920 x 1020 | AvaTrade|||1920 x 1020 | AvaTrade|||1920 x 1020 | AvaTrade|||1920 x 1020 | AvaTrade|||1920 x 1020 | AvaTrade|||1920 x 1020 | AvaTrade|||1920 x 1020 | AvaTrade|||1920 x 1020 | AvaTrade|||1920 x 1020 | AvaTrade|||1920 x 1020 | AvaTrade||1920 x 1020 | AvaTrade||1920 x 1020 | AvaTrade||1920 x 1020 | AvaTrade||1920 x 1020 | AvaTrade||1920 x 1020 | AvaTrade||1920 x 1020 | AvaTrade||1920 x 1020 | AvaTrade||1920 x 1020 | AvaTrade||1920 x 1020 | AvaTrade||1920 x 1020 | AvaTrade||1920 x 1020 | AvaTrade||1920 x 1020 | AvaTrade||1920 x 1020 | AvaTrade||1920 x 1020 | AvaTrade||1920 x 1020 | AvaTrade||1920 x 1020 | AvaTrade||1920 x 1020 | AvaTrade||1920 x 1020 | AvaTrade||1920 x 1020 | AvaTrade||1920 x 1020 | AvaTrade||1920 x 1020 | AvaTrade||1920 x 1020 | AvaTrade||1920 x 1020 | AvaTrade||1920 x 1020 | AvaTrade||1920 x 1020 | AvaTrade||1920 x 1020 | AvaTrade||1920 x 1020 | AvaTrade||1920 x 1020 | AvaTrade||1920 x 1020 | AvaTrade||1920 x 1020 | AvaTrade||1920 x 1020 | AvaTrade||1920 x 1020 | AvaTrade||1920 x 1020 | AvaTrade||1920 x 1020 | AvaTrade||1920 x 1020 | AvaTrade||1920 x 1020 | AvaTrade||1920 x 1020 | AvaTrade||1920 x 1020 | AvaTrade||1920 x 1020 | AvaTrade||1920 x 1020 | AvaTrade||1920 x 1020$ 

CoinList is where you access the best new digital assets.

With the CoinList app, you can: - Buy and sell bitcoin, ether, filecoin, and other leading cryptocurrencies with U.S. dollars or stablecoins. - Securely store, deposit, and send your crypto using.

https://cdn.gobankingrates.com/wp-content/uploads/2019/12/cryptocurrency-bitcoin-iStock-1145592947.jpg||| Crypto Bubble Brings a Curious Problem for Investors ...|||1920 x 1080

When you first login to Coinbase Pro you will see two charts in the centre of your screen as seen in the screenshot above. The top chart shows the price of your chosen cryptocurrency over time and is called the Price Chart . Whilst the second chart shows the current orders for that cryptocurrency.

Over 600 5-Star Reviews - Free 60-Minute Assessment

All About CoinList Wallets: CoinList

Raoul Pal - Which Crypto Will Make You Rich In 2022------CREDITS:Real Vision Finance - Opportunity in Uncertainty: Where Raoul Pal's Looking as Inflation We.

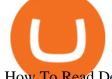

How To Read Depth Charts In Crypto

Hargreaves Lansdown (HL) - Apps on Google Play

Investment Management Solutions - Equity Solution Management

According to Payne, Bitcoin and other cryptoassets represent a substantial bubble in the financial sphere and may be one of the largest bubbles in history: This whole Bitcoin thing this whole cryptocurrency is one of the biggest bubbles ever. Payne predicted that the bubble would eventually burst, saying its going to be ugly.

 $https://static.coindesk.com/wp-content/uploads/2018/04/coins-gold-e1522896528796.jpg|||How\ To\ Buy\ Ico\ Coinlist\ -\ Ico\ Analytics\ Ico\ Analytics\ ...|||1500\ x\ 1001$ 

https://lookaside.fbsbx.com/lookaside/crawler/media/?media\_id=393888038102378&get\_thumbnail=1||| Coin-Blog I digitales Geld|||1080 x 1080

Olymp Trade online trading platform

Coinbase continues to explore support for new digital assets. Starting immediately, we will begin accepting inbound transfers of CTSI, RLC, MIR and TRB to Coinbase Pro. Trading will begin once liquidity conditions are met.

https://smartfx.com/images/platform/MT5.jpg|||Online Trading Platforms MetaTrader 5 | SmartFX|||2000 x 1022

https://profile-images.xing.com/images/c6117034e5dcfdd648cab4d02b7e8ea4-3/shane-o'neill.1024x1024.jpg|| |Shane O'Neill - Senior Oracle/Apex Developer - Hargreaves ...|||1024 x 1024

Olymp Trade: the online trading and investment platform

https://c.mql5.com/6/878/harmonic-pattern-detection-indicator-MT4\_\_3.png|||Harmonic Pattern Scanner MT5 - Trading Systems - 20 ...|||1577 x 2027

https://cryptorenegade.com/wp-content/uploads/2018/04/Crypto-Strategy-Side-Banner.jpg|||Crypto Data Strategy - Crypto Renegade|||2400 x 1527

Financial Adviser Warns Crypto Is 'One of the Biggest Bubbles .

https://external-preview.redd.it/c-5Sc8CBxMwe0zIEJ5dXYRdrZKTA1oEVtYaYf-h5dqk.jpg? auto=webp& s=8bf80ebc843e5448584b0c5e450141b4021204b1 ||| Can we do something with the sound bubbles blocking our ... ||| 1920 x 1080

CoinList Products - CoinList

https://i0.wp.com/dailyhodl.com/wp-content/uploads/2021/12/traders-sleeping-bull.jpg?fit=1365,800&ssl =1|||Crypto Traders May Be Sleeping on Top Altcoin for the Next ...|||1365 x 800

CoinList does not give investment advice, endorse or make recommendations with respect to any assets or provide legal or tax advice. CoinList Markets LLC (NMLS #1785267) is a Money Services Business registered with the Financial Crimes Enforcement Network and certain states as a money transmitter.

Videos for Crypto+bubbles

https://s3-us-west-1.amazonaws.com/compliance-ico-af-us-west-1/production/hackathons/projects/screenshots/images/original/632/9d1/03-/6329d103-83b5-43a8-83e8-b82b4a17d94d-1554569789-018b2ced4777484bc6eea56de72e1ffd1fee1fb2.png|||Genobank DNA Wallet - CoinList|||1811 x 948

https://i.pinimg.com/originals/47/0f/9f/470f9f2f783db04e7172dc9c688eeae1.jpg|||Olymp Trade perdagangan online | Pelayan|||1440 x 900

https://cdn.dribbble.com/users/6052707/screenshots/17053104/media/7e01e8091339f5a5dc004ea1888bcc37.png?compress=1&resize=1200x900|||Dribbble - Discover the Worlds Top Designers & Creative ...|||1200 x 900

Crypto Bubbles for PC Windows or MAC for Free

Olymp Online Trade Global Online Trades Trade ON GLOBAL currencIES Trade what you want, when you

want to with our powerful trading tool. FOREX A global decentralized or over-the-counter market for the trading of currencies (foreign exchange market) BINARY OPTIONS

Wallets: CoinList

https://puremarketbroker.com/wp-content/uploads/2020/06/mt5.png|||MetaTrader 5 Trading Platform for Forex, Stocks, Futures ...|||2472 x 1625

MetaTrader 5 is a multi-asset platform that allows trading Forex, stocks and futures. It offers superior tools for comprehensive price analysis, use of algorithmic trading applications (trading robots, Expert Advisor) and copy trading.

https://i.pinimg.com/originals/45/a5/7c/45a57c5710b11cde419b526d35beb578.jpg|||Verizon App Manager Coinbase - Inspire Your Ideas|||1050 x 1056

Options Trading Made Easy - Beginner's Guide To Trading

 $https://www.quantumtrading.com/wp-content/uploads/2018/03/heatmap 10.png|||Bookmark \ feature \ on \ MT5 \ heatmap \ Quantum \ Trading|||1403 \ x \ 949$ 

https://wellbitcoins.com/wp-content/uploads/2021/06/CHZ-E-SHIBA-1536x803.png|||Chiliz (CHZ) Keep Network (KEEP) e Shiba Inu (SHIB) estão ...|||1536 x 803

Coinbase Pro features more professional level charts, including the order book/history of orders, candlestick charts, and depth charts. You also have the option to withdraw your crypto holdings from Coinbase to another exchange or secured cryptocurrency wallet address.

https://www.realforexreviews.com/wp-content/uploads/2020/03/Crude-oil-trading-on-XMs-MT5-platform.jpg| ||XM Broker | Crude Oil Trading | Commodities Futures Prices|||1920 x 1080

What are the advantages of MetaTrader 5 for Windows? MetaTrader 5 offers a wide range of options for different goals. Traders can work with several actives at a time with the possibility to trade 2 Indices on oil and trade currencies on Forex, gold within the same platform without requotes or order deviations and with leverage up to 3000.

https://fxmedia.s3.amazonaws.com/articles/remote/81252a7d1362b8e124b028aba53eaf6e.jpeg|||The MetaTrader 5 Indicators for 2021 - Admirals|||1440 x 810

https://starfinex.com/wp-content/uploads/2020/09/mt5-new.png|||MT5 Platforms Starfinex|||1358 x 800

https://moneytothemasses.com/wp-content/uploads/2020/09/Hargreaves-app-2.png|||Hargreaves-app-2.png|||Hargreaves-app-2.png|||Hargreaves-app-2.png|||Hargreaves-app-2.png|||Hargreaves-app-2.png|||Hargreaves-app-2.png|||Hargreaves-app-2.png|||Hargreaves-app-2.png|||Hargreaves-app-2.png|||Hargreaves-app-2.png|||Hargreaves-app-2.png|||Hargreaves-app-2.png|||Hargreaves-app-2.png|||Hargreaves-app-2.png|||Hargreaves-app-2.png|||Hargreaves-app-2.png|||Hargreaves-app-2.png|||Hargreaves-app-2.png|||Hargreaves-app-2.png|||Hargreaves-app-2.png|||Hargreaves-app-2.png|||Hargreaves-app-2.png|||Hargreaves-app-2.png|||Hargreaves-app-2.png|||Hargreaves-app-2.png|||Hargreaves-app-2.png|||Hargreaves-app-2.png|||Hargreaves-app-2.png|||Hargreaves-app-2.png|||Hargreaves-app-2.png|||Hargreaves-app-2.png|||Hargreaves-app-2.png|||Hargreaves-app-2.png|||Hargreaves-app-2.png|||Hargreaves-app-2.png|||Hargreaves-app-2.png|||Hargreaves-app-2.png|||Hargreaves-app-2.png|||Hargreaves-app-2.png|||Hargreaves-app-2.png|||Hargreaves-app-2.png|||Hargreaves-app-2.png|||Hargreaves-app-2.png|||Hargreaves-app-2.png|||Hargreaves-app-2.png|||Hargreaves-app-2.png|||Hargreaves-app-2.png|||Hargreaves-app-2.png|||Hargreaves-app-2.png|||Hargreaves-app-2.png|||Hargreaves-app-2.png|||Hargreaves-app-2.png|||Hargreaves-app-2.png|||Hargreaves-app-2.png|||Hargreaves-app-2.png|||Hargreaves-app-2.png|||Hargreaves-app-2.png|||Hargreaves-app-2.png|||Hargreaves-app-2.png|||Hargreaves-app-2.png|||Hargreaves-app-2.png|||Hargreaves-app-2.png|||Hargreaves-app-2.png|||Hargreaves-app-2.png|||Hargreaves-app-2.png|||Hargreaves-app-2.png|||Hargreaves-app-2.png|||Hargreaves-app-2.png|||Hargreaves-app-2.png|||Hargreaves-app-2.png|||Hargreaves-app-2.png|||Hargreaves-app-2.png|||Hargreaves-app-2.png|||Hargreaves-app-2.png|||Hargreaves-app-2.png|||Hargreaves-app-2.png|||Hargreaves-app-2.png|||Hargreaves-app-2.png|||Hargreaves-app-2.png|||Hargreaves-app-2.png|||Hargreaves-app-2.png|||Hargreaves-app-2.png|||Hargreaves-app-2.png|||Hargreaves-app-2.png|||Hargreaves-app-2.png|||Hargreaves

https://thefxpost.com/wp-content/uploads/2021/07/Best-MT5-Platforms-2.jpg|||Best MT5 Platforms: How to Choose and Trade Like a Pro ...|||1999 x 1128

If you have a Coinbase account you can simply sign into Coinbase Pro with your Coinbase credentials. Most people prefer to use this option because of Coinbase and Coinbase Pros interconnectedness. Coinbase allows their users to transfer funds back and forth between Coinbase Pro and Coinbase free of charge.

https://www.telegraph.co.uk/content/dam/investing/2018/01/24/TELEMMGLPICT000086757275\_trans\_NvBQzQNjv4BqpVlberWd9EgFPZtcLiMQfyf2A9a6I9YchsjMeADBa08.jpeg?imwidth=1240|||InteractiveInvestor customers unable to trade on new website|||1280 x 800

CoinList works with a number of highly vetted 3rd party custodians and wallet providers including Anchorage, Bitgo, Gemini Custody, and Silvergate Bank to ensure the security of your assets. Funds held in cold storage are covered under the insurance policies of our custodian partners.

Understanding Trading - How To Understanding Trading

https://d3f5j9upkzs19s.cloudfront.net/azcoinnews/wp-content/uploads/2021/08/immutableX-3.jpg|||CoinList Announces Immutable X Token Sale On September 8 ...|||1600 x 900

Forex Robots That Really Work - Odin EA Makes You Real Pips

THIS is Real Vision Crypto - YouTube

 $https://mir-s3-cdn-cf.behance.net/project\_modules/1400\_opt\_1/77e70458257231.59f66e316fb2d.png|||OlympTrade on Behance|||1400 x 788|||OlympTrade on Behance|||1400 x 788|||OlympTrade on Behance|||1400 x 788|||OlympTrade on Behance|||1400 x 788|||OlympTrade on Behance|||1400 x 788|||OlympTrade on Behance|||1400 x 788|||OlympTrade on Behance|||1400 x 788|||OlympTrade on Behance|||1400 x 788|||OlympTrade on Behance|||1400 x 788|||OlympTrade on Behance|||1400 x 788|||OlympTrade on Behance|||1400 x 788|||OlympTrade on Behance|||1400 x 788|||OlympTrade on Behance|||1400 x 788|||OlympTrade on Behance|||1400 x 788|||OlympTrade on Behance|||1400 x 788|||OlympTrade on Behance|||1400 x 788|||OlympTrade on Behance|||1400 x 788|||OlympTrade on Behance|||1400 x 788|||OlympTrade on Behance|||1400 x 788|||OlympTrade on Behance|||1400 x 788|||OlympTrade on Behance|||1400 x 788|||OlympTrade on Behance|||1400 x 788|||OlympTrade on Behance|||1400 x 788|||OlympTrade on Behance|||1400 x 788|||OlympTrade on Behance|||1400 x 788|||OlympTrade on Behance|||1400 x 788|||OlympTrade on Behance|||1400 x 788|||OlympTrade on Behance|||1400 x 788|||OlympTrade on Behance|||1400 x 788|||OlympTrade on Behance|||1400 x 788|||OlympTrade on Behance|||1400 x 788|||OlympTrade on Behance|||1400 x 788|||OlympTrade on Behance|||1400 x 788|||OlympTrade on Behance|||1400 x 788|||OlympTrade on Behance|||1400 x 788|||OlympTrade on Behance|||1400 x 788|||OlympTrade on Behance|||1400 x 788|||OlympTrade on Behance|||1400 x 788|||OlympTrade on Behance|||1400 x 788|||OlympTrade on Behance|||1400 x 788|||OlympTrade on Behance|||1400 x 788|||OlympTrade on Behance|||1400 x 788|||040 x 788|||040 x 788|||040 x 788|||040 x 788|||040 x 788|||040 x 788|||040 x 788|||040 x 788|||040 x 788|||040 x 788|||040 x 788|||040 x 788|||040 x 788|||040 x 788|||040 x 788|||040 x 788|||040 x 788|||040 x 788|||040 x 788|||040 x 788|||040 x 788|||040 x 788||040 x 788||040 x 788||040 x 788||040 x 788||040 x 788||040 x 788||040 x 788||040 x 788||040 x 788||040 x 788||040 x 788||040 x 788|$ 

On CoinList, its never been easier to put your crypto to work. CoinList stakes, generates, and signs blocks on your behalf while you retain full ownership of your tokens and earn monthly rewards on assets like NuCypher,

Flow, and Celo. Get started Wallets Securely store your cryptoassets with us for no charge

Online Forex and exchange trading with MetaTrader 5

https://cdn.howtotradeblog.com/wp-content/uploads/2020/04/17050736/enter-your-full-name-and-bank-account-number.jpg|||How To Withdraw Money From Olymp Trade Via Online Banking|||1128 x 772

https://assets.bwbx.io/images/users/iqjWHBFdfxIU/i2k7JrwlGHcQ/v4/1200x1025.png|||Will Bitcoin Crash? Learn From History's Biggest Bubbles ...|||1200 x 1025

The global crypto market " is somewhere over \$2 trillion. When the dot-com bubble burst, those dot-com stocks where worth like half a billion dollars. Inflation adjusted that \$439; s like \$1 trillion in.

 $https://cloud.trading.com/assets/img/pages/platform-pages/platform\_pc.png|||MT5 \ for \ PC \ - \ Forex \ \& amp; \\ CFDs \ trading \ Metatrader \ 5 \ @trading.com|||1900 \ x \ 1128$ 

https://thumbor.forbes.com/thumbor/fit-in/1200x0/filters:format(jpg)/https:%2F%2Fblogs-images.forbes.com %2Fsteveschaefer%2Ffiles%2F2014%2F07%2FDavid-Einhorn-Greenlight1-1940x1331.jpg|||David Einhorn-Shines A Little Light On His 'Bubble Basket ...|||1200 x 823

Crypto is ' one of the biggest bubbles ever ': Strategist

https://creativecapitalfx.com/wp-content/uploads/2020/10/metatrader4-on-macbook-2048x1239.jpg|||MetaTrader 5 | MT5 Trading Platform MAC| CreativeCapitalFx|||2048 x 1239

Real Vision Crypto - YouTube

https://cyprus-mail.com/wp-content/uploads/2021/12/2021-12-16T144258Z\_1289783138\_RC2QFR9RISMM \_RTRMADP\_3\_BRITAIN-POLITICS-JOHNSON-DAUGHTER-scaled.jpg|||PM's wine and cheese gathering was not a party - deputy PM ...|||2560 x 1706

TradeZero America - Free Level 2 Trading Platform

Hargreaves Lansdown Review 2022 - Pros and Cons Uncovered

Crypto Bubbles is available as website at cryptobubbles.net, Android App on the Play Store and iOS App on the App Store (very soon). No financial advice. Do your own research! Ulrich Stark, 92637 Weiden, Germany contact@cryptobubbles.net. Support my work Follow Crypto Bubbles Register on Binance Register on Kucoin

Taylor Wimpey - on track for full-year guidance

https://i.pinimg.com/originals/81/c8/c8/81c8c80e198b90f7ea921497adba5283.jpg|||Olymp Trade Download For Mac UnBrick.ID|||1920 x 1096

 $https://miro.medium.com/max/2632/1*stCOxtOpFnGfVkQOY7-kfw.png|||Beginners\ guide\ to\ Coinbase\ Pro,\ Coinbases\ advanced\ ...|||1316\ x\ 794$ 

Share your videos with friends, family, and the world

 $https://cyprus-mail.com/wp-content/uploads/2021/12/CNA\_Tf750500674ad49a3ba308dd457bcdf2d-scaled.jpg \\ |||Coronavirus: More testing set to be announced in ...|||2560 x 1794$ 

"On CoinList": Month when first made available through a public sale, semi-public sale, or airdrop on CoinList, whether or not restricted to US persons or residents of other jurisdictions "Change Since CoinList": This calculation is approximate, based on limited data and subject to change · Past performance may not be indicative of future results

Crypto+bubbles - Image Results

#### Olymp Online Trade Global Online Trades

Are you trying to move mir directly from coinbase or is the mir already in your erc20 wallet? I havent used coinbase in a while but youll have to move from coinbases account to your own wallet first. I use metamask and that works with bridge but youll need some eth to pay for gas fees.

Compound (COMP) and Celo Dollars (cUSD) Trading ... || 1600 x 900

 $https://s3-us-west-1.amazonaws.com/compliance-ico-af-us-west-1/production/token\_profiles/logos/original/bd 7/8b0/b8-/bd78b0b8-fbed-4146-9d87-50a2f2ed5825-1618897425-9eeb71edf1cd4eca826b03ef806908c2a8e40 and the state of the state of the$ 

8da.png|||How to stake Nu

8da.png|||How to stake NuCypher (NU) - CoinList|||2000 x 2000

All About CoinList Wallets Sending Funds to an Incorrect Address or Chain JobsHelpPrivacyTermsLegalStatusBlog This site is operated by Amalgamated Token Services Inc. through its wholly-owned subsidiary, CoinList Services, LLC (together, CoinList), which is not a registered broker-dealer.

MIR/USD - Coinbase Pro Monitor MIR COIN Trading Activity .

http://moneygrower.co.uk/wp-content/uploads/2015/09/hl-vodafone.png|||How to buy stocks and shares in the UK-Review of the ...|||2177 x 1238

Real Vision Crypto Membership Real Vision

https://miro.medium.com/max/9600/1\*Gln9TpERIFdCgl87Mbtigw.png|||Kyber~Network~(KNC)~is~now~available~on~Coinbase~|~by~...|||4000~x~2583

We would like to show you a description here but the site wont allow us.

The crypto bubble is also popping because some governments aren't OK with allowing cryptocurrencies to undermine their own central bank-backed currencies. Last week, China sent the crypto market.

Crypto Bubbles is an interactive visualisation tool for the cryptocurrency market. The 1000 biggest cryptocurrencies like Bitcoin, Ethereum and XRP are visualised each as a bubble in this chart..

Bitcoin could tumble below \$30,000 this year as the crypto.

Build a Crypto Portfolio - #1 in Security Gemini Crypto

Log in to CoinList - CoinList

Coinbase Pro is the new name of the popular GDAX exchange, the version of the top-ranked Coinbase cryptocurrency exchange that is designed for advanced traders. The platform is intuitive to use and offers all the charts and tools that professional traders want. Fees are low, with no fee at all for market makers.

(end of excerpt)